## **200 · Répertoires et fichiers remarquables sous Linux**

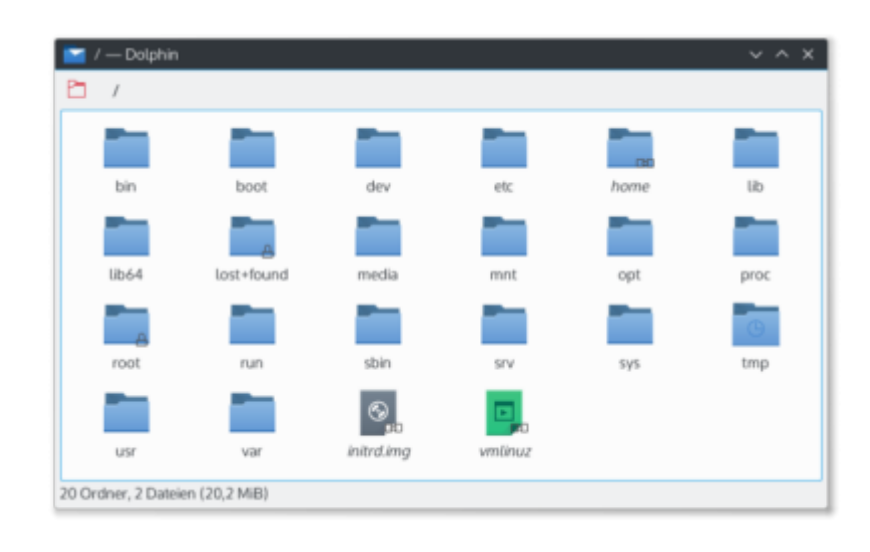

La structure de répertoires pour les systèmes d'exploitation Linux et Unix est définit par le standard FHS (Filesystem Hierarchy Standard). Il a pour but de fournir une structure de répertoires pour les différents types de fichiers commune pour toutes les distributions Linux et Unix, afin de rendre les systèmes d'exploitation plus portables et plus faciles à utiliser. Il décrit également les règles de nommage des fichiers et des répertoires, ainsi que les conventions pour les fichiers de configuration et les fichiers de données.

La structure de répertoire décrite par le **FHS** est divisée en plusieurs sections principales :

/ : la racine de tous les répertoires

Depuis le répertoire racine, vous trouverez les répertoires suivants :

- /[home](https://www.abonnel.fr/informatique/linux/system/dossiers-remarquables/home/index) : contient les répertoires des utilisateurs,
- /bin : contient les commandes couramment utilisées,
- /[boot](https://www.abonnel.fr/informatique/linux/system/dossiers-remarquables/boot/index) : contient les fichiers nécessaires pour démarrer le système d'exploitation,
- · /[dev](https://www.abonnel.fr/informatique/linux/system/dossiers-remarquables/dev) : contient des fichiers de périphériques,
- /[etc](https://www.abonnel.fr/informatique/linux/system/dossiers-remarquables/etc) : contient les fichiers de configuration,
- /lib : contient les bibliothèques de système et bibliothèques partagées,
- /[media](https://www.abonnel.fr/informatique/linux/system/dossiers-remarquables/media) : contient des sous-dossiers pour les périphériques de stockage amovibles,
- /[mnt](https://www.abonnel.fr/informatique/linux/system/dossiers-remarquables/mnt) : contient des sous-dossiers pour monter des systèmes de fichiers externes,
- /[opt](https://www.abonnel.fr/informatique/linux/system/dossiers-remarquables/opt/index) : contient des logiciels tiers ou des applications qui ne font pas partie des paquets de distribution standard,
- /[run](https://www.abonnel.fr/informatique/linux/system/dossiers-remarquables/run) : contient des informations sur les processus en cours d'exécution et les périphériques connectés,
- · /[sbin](https://www.abonnel.fr/informatique/linux/system/dossiers-remarquables/sbin) : contient les commandes pour les administrateurs système. Peut-être remplacé par

/usr/sbin.

- /[srv](https://www.abonnel.fr/informatique/linux/system/dossiers-remarquables/srv) : contient les données de service spécifiques,
- /[tmp](https://www.abonnel.fr/informatique/linux/system/dossiers-remarquables/tmp) : contient des fichiers temporaires qui sont utilisés par les programmes en cours d'exécution. Peut être remplacer par /var/tmp ou /run/tmp.
- /[usr](https://www.abonnel.fr/informatique/linux/system/dossiers-remarquables/usr) : contient les programmes, les documents et les données utilisateur qui sont utilisés par tous les utilisateurs du système,
- /var : contient les fichiers qui peuvent changer pendant l'exécution du système.

Le respect de cette structure de répertoires est important car cela permet d'éviter les conflits de nom, de faciliter la maintenance des systèmes, et de rendre les systèmes d'exploitation plus portables entre les différentes distributions.

## **Répertoires et fichiers remarquables**

Il existe de nombreux répertoires remarquables dans une installation de Linux Fedora, voici quelques exemples.

- [/boot](https://www.abonnel.fr/informatique/linux/system/dossiers-remarquables/boot/index)
- [/home](https://www.abonnel.fr/informatique/linux/system/dossiers-remarquables/home/index)
- [/opt](https://www.abonnel.fr/informatique/linux/system/dossiers-remarquables/opt/index)
- [Dossiers pour Gnome](https://www.abonnel.fr/informatique/linux/system/dossiers-remarquables/gnome/index)
- [/dev](https://www.abonnel.fr/informatique/linux/system/dossiers-remarquables/dev)
- [/etc](https://www.abonnel.fr/informatique/linux/system/dossiers-remarquables/etc)
- [/etc/bashrc](https://www.abonnel.fr/informatique/linux/system/dossiers-remarquables/etc-bashrc)
- [/etc/fstab](https://www.abonnel.fr/informatique/linux/system/dossiers-remarquables/etc-fstab)
- [/etc/profile](https://www.abonnel.fr/informatique/linux/system/dossiers-remarquables/etc-profile)
- [/etc/profile.d/](https://www.abonnel.fr/informatique/linux/system/dossiers-remarquables/etc-profile-d)
- [/etc/shadow](https://www.abonnel.fr/informatique/linux/system/dossiers-remarquables/etc-shadow)
- [/media](https://www.abonnel.fr/informatique/linux/system/dossiers-remarquables/media)
- $\cdot$  [/mnt](https://www.abonnel.fr/informatique/linux/system/dossiers-remarquables/mnt)
- $\cdot$  [/run](https://www.abonnel.fr/informatique/linux/system/dossiers-remarquables/run)
- $\cdot$  [/srv](https://www.abonnel.fr/informatique/linux/system/dossiers-remarquables/srv)
- [/tmp](https://www.abonnel.fr/informatique/linux/system/dossiers-remarquables/tmp)
- $\cdot$  [/usr](https://www.abonnel.fr/informatique/linux/system/dossiers-remarquables/usr)
- [sbin](https://www.abonnel.fr/informatique/linux/system/dossiers-remarquables/sbin)

## **Dans le dossier personnel**

Le dossier personnel (ou répertoire de l'utilisateur) est généralement situé dans le répertoire /home/

sur un système Linux. Le nom du répertoire de l'utilisateur est généralement le même que le nom d'utilisateur, par exemple : /home/john pour un utilisateur nommé "john". Le répertoire de l'utilisateur en cours est représenté par le symbole ~ .

Ce répertoire contient généralement des sous-répertoires pour les documents, les images, les musiques, les vidéos et les téléchargements, ainsi que des fichiers de configuration pour les différents programmes utilisés par l'utilisateur. Il est également utilisé comme un espace de travail pour les fichiers et les projets de l'utilisateur.

Les utilisateurs ont généralement des autorisations en écriture sur ce répertoire, ce qui leur permet de créer, de supprimer et de modifier les fichiers et dossiers qu'il contient. Cependant, les autres utilisateurs ou les utilisateurs qui se connectent en tant qu'invité n'ont généralement pas accès à ce répertoire.

Il existe plusieurs fichiers et répertoires remarquables dans le répertoire personnel d'un utilisateur sur un système Linux, voici quelques exemples :

- [.bash\\_aliases](https://www.abonnel.fr/informatique/linux/system/dossiers-remarquables/home/bash-aliases)
- [.bash\\_history](https://www.abonnel.fr/informatique/linux/system/dossiers-remarquables/home/bash-history)
- [.bash\\_logout](https://www.abonnel.fr/informatique/linux/system/dossiers-remarquables/home/bash-logout)
- [.bash\\_profile](https://www.abonnel.fr/informatique/linux/system/dossiers-remarquables/home/bash-profile)
- [.config](https://www.abonnel.fr/informatique/linux/system/dossiers-remarquables/home/config)
- [.kde](https://www.abonnel.fr/informatique/linux/system/dossiers-remarquables/home/kde)
- [.local](https://www.abonnel.fr/informatique/linux/system/dossiers-remarquables/home/local)
- [.profile](https://www.abonnel.fr/informatique/linux/system/dossiers-remarquables/home/profile)
- [.var](https://www.abonnel.fr/informatique/linux/system/dossiers-remarquables/home/var)

— [Cédric ABONNEL dit Cédrix](https://www.abonnel.fr/user/cedricabonnel) et [CPT](https://www.abonnel.fr/user/cpt)

From: <https://www.abonnel.fr/> - **notes informatique & technologie**

Permanent link: **<https://www.abonnel.fr/informatique/linux/system/dossiers-remarquables/index>**

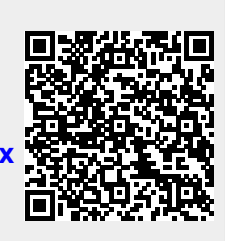

Last update: **2023/08/20 08:58**